509 select \* from informes where nit+correo = '899999063oficconi\_nal@unal.edu.co'Apreciado usuario

## Su informe ha sido recibido; como [constancia](javascript:print()) puede imprimir este mensaje

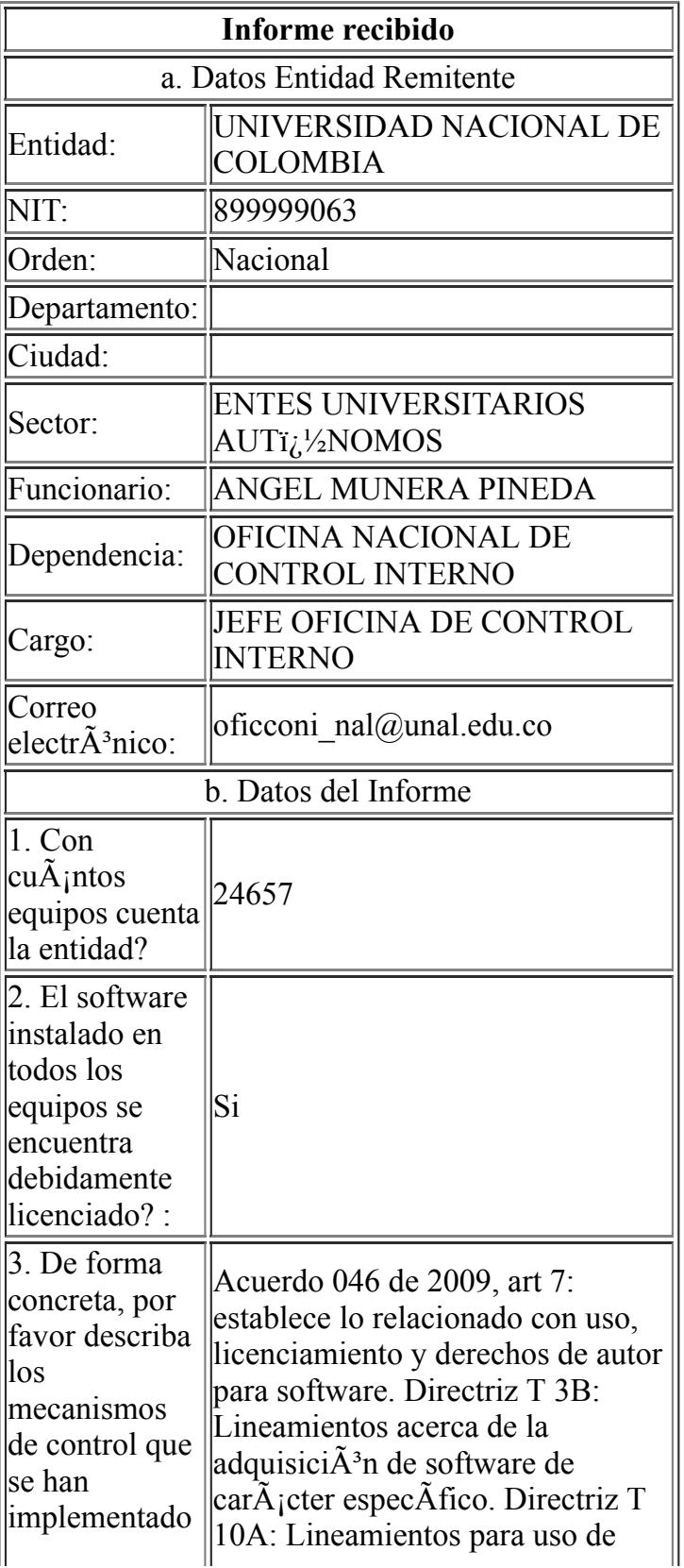

8/3/2018 200.91.225.128/intrane1/desarrollo/informes\_software/registra\_informes\_software.asp

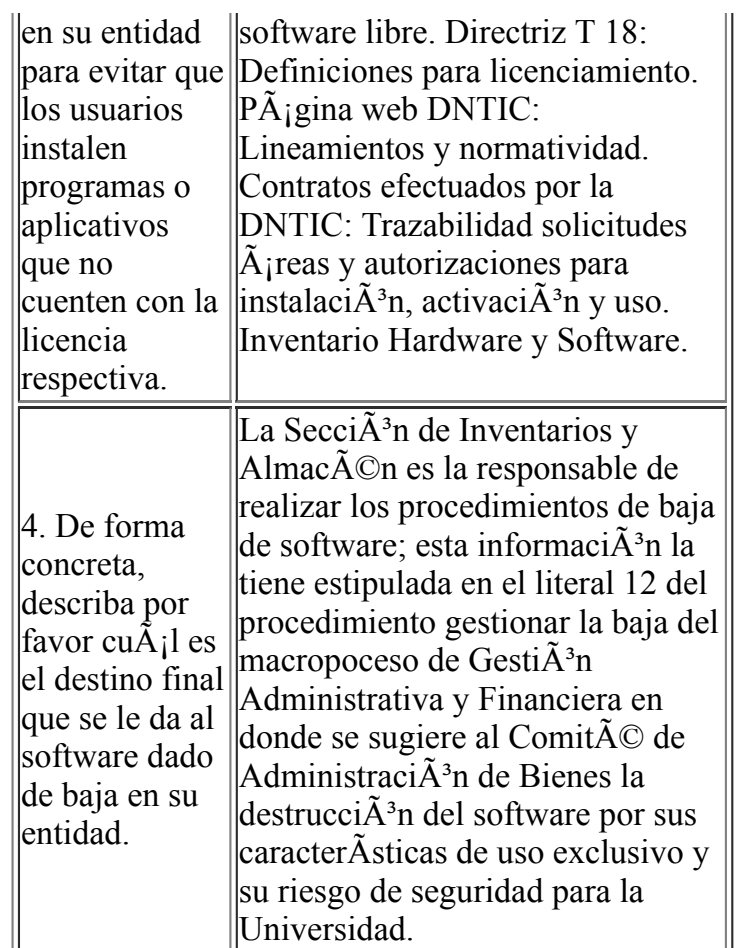

Para cualquier observaciÃ<sup>3</sup>n por favor escribir a [cinterno@derechodeautor.gov.co](mailto:CInterno@derechodeautor.gov.co)